Topics in Binary Program Analysis

> CS-UY 3943 / CS-GY 9223 Prof Dolan-Gavitt

### Getting Tests for Coverage

- Last time we looked at one way of generating test suites: symbolic execution
- However, we saw some problems with symbolic execution as well:
	- Path explosion: we may generate too many states to explore
	- Constraint complexity

# A Pathological Example

- if (md5(input)  $&$  OxFF) == 0) bug();
- Symbolic execution will have a very difficult time with this – inverting an MD5 hash is painful
- By contrast fuzzing will find it very quickly (1/256) random inputs will satisfy it)

#### The Main Fuzzing Advantage: Speed

- Symbolic execution is much, much slower than concrete execution
- This means that a fuzzer can try thousands of inputs per second (depending on the target)
- Sometimes speed beats smarts!

# An Incomplete History

- 1981: Duran and Ntafos, "A report on random testing"
- 1983: Apple's "Monkey" (generated random UI events to test first Mac)
- 1988: Bart Miller, "An Empirical Study of the Reliability of UNIX Utilities"
- 1990s: crashme, X11 fuzzers
- 2000s: fuzzing frameworks: SPIKE, Sulley, PEACH
- 2005: DART directed fuzzing
- 2008: SAGE concolic fuzzing
- 2013-present: The "smart fuzzer" revolution (AFL, libfuzzer)

#### Fuzzing like it's 1988 dtbl − − − − emacs − −

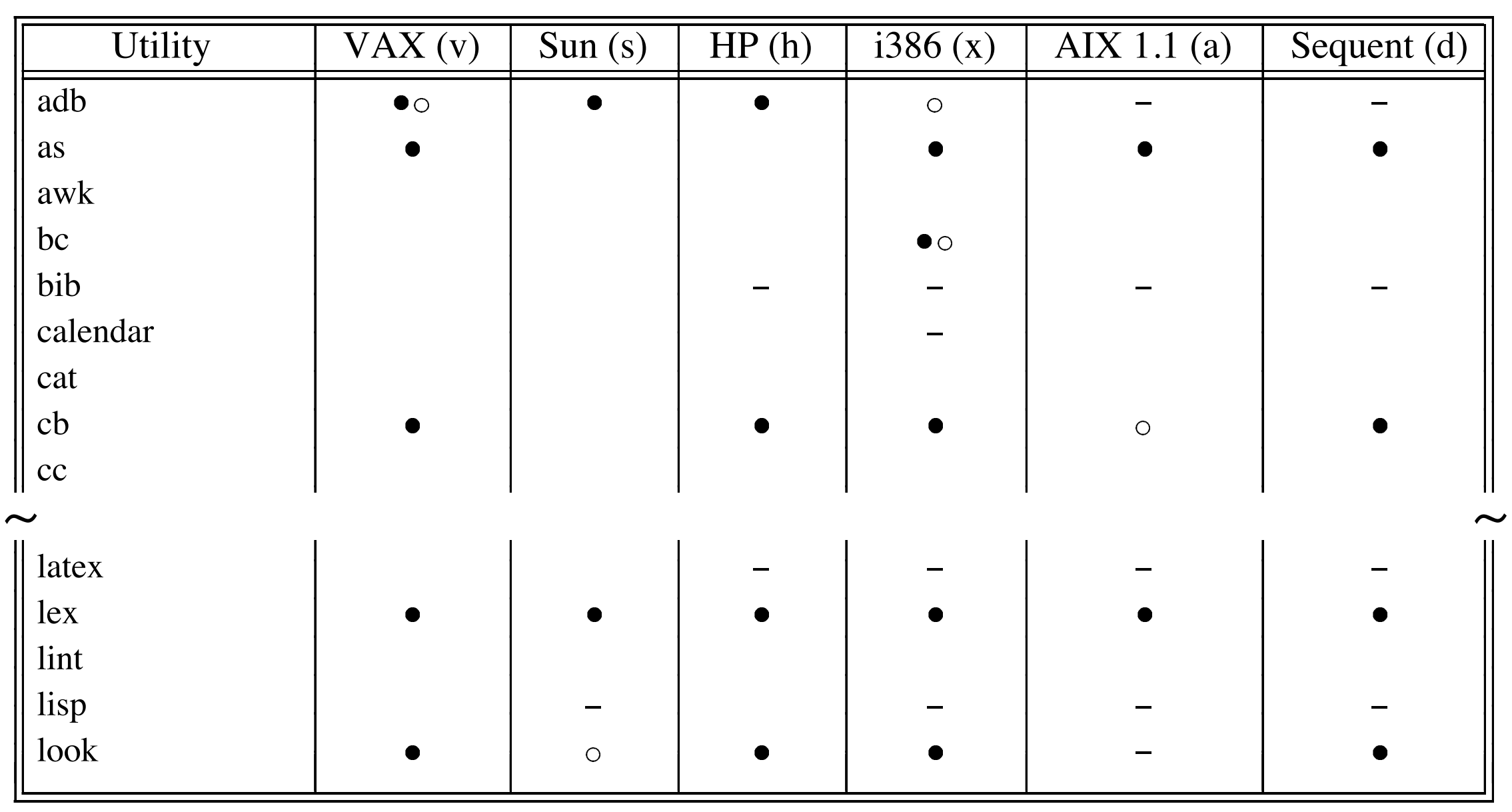

compress − **Table 2: List of Utilities Tested and the Systems on which They Were Tested (part 1)**

 $\bullet$  = *utility crashed*,  $\circ$  = *utility hung*,  $*$  = *crashed on SunOS* 3.2 *but not on SunOS* 4.0,

csh − ⊕ *= crashed only on SunOS 4.0, not 3.2.* − *= utility unavailable on that system.*

dbx ∗ − − *! = utility caused the operating system to crash.*

## Fuzzer Taxonomy

- Generative vs mutation-based
- "Dumb" or "smart" (w.r.t. input structure)
- White-box / grey-box / black-box

#### Generative vs Mutational

- The basic distinction here: whether you craft inputs from scratch or mutate existing ones
- Generational fuzzing: inputs created from scratch
- Mutational: inputs created by mutating a set of seeds
	- We can do this in stages: mutate, pick the best candidates, mutate those more, etc.

#### Mutation Fuzzing: Operators

- The success of a mutational fuzzer is highly dependent on its mutation operators
- AFL uses the following ones:
	- Sequential bit flips (up to 4 sequential bits)
	- Byte flips (1, 2, and 4 bytes at a time)
	- Arithmetic: add or subtract small integer values
	- Setting "well-known" integers (e.g., -1, 256, 1024, MAX\_INT-1, MAX\_INT)
	- Block delete / duplicate (overwrite and insert)
	- Splicing two inputs together

### Dumb vs Smart

- Dumb strategy: just generate random bit strings
- *Grammar-based* fuzzers are on the "smart" side
	- Write down a complete grammar specifying your input
	- Then generate strings that match this grammar
	- Downside: building a correct grammar is a lot of work
	- Downside: May need to break the grammar to find bugs
- Note: dumb is not necessarily bad...

#### Example Grammar: HTTP Dates

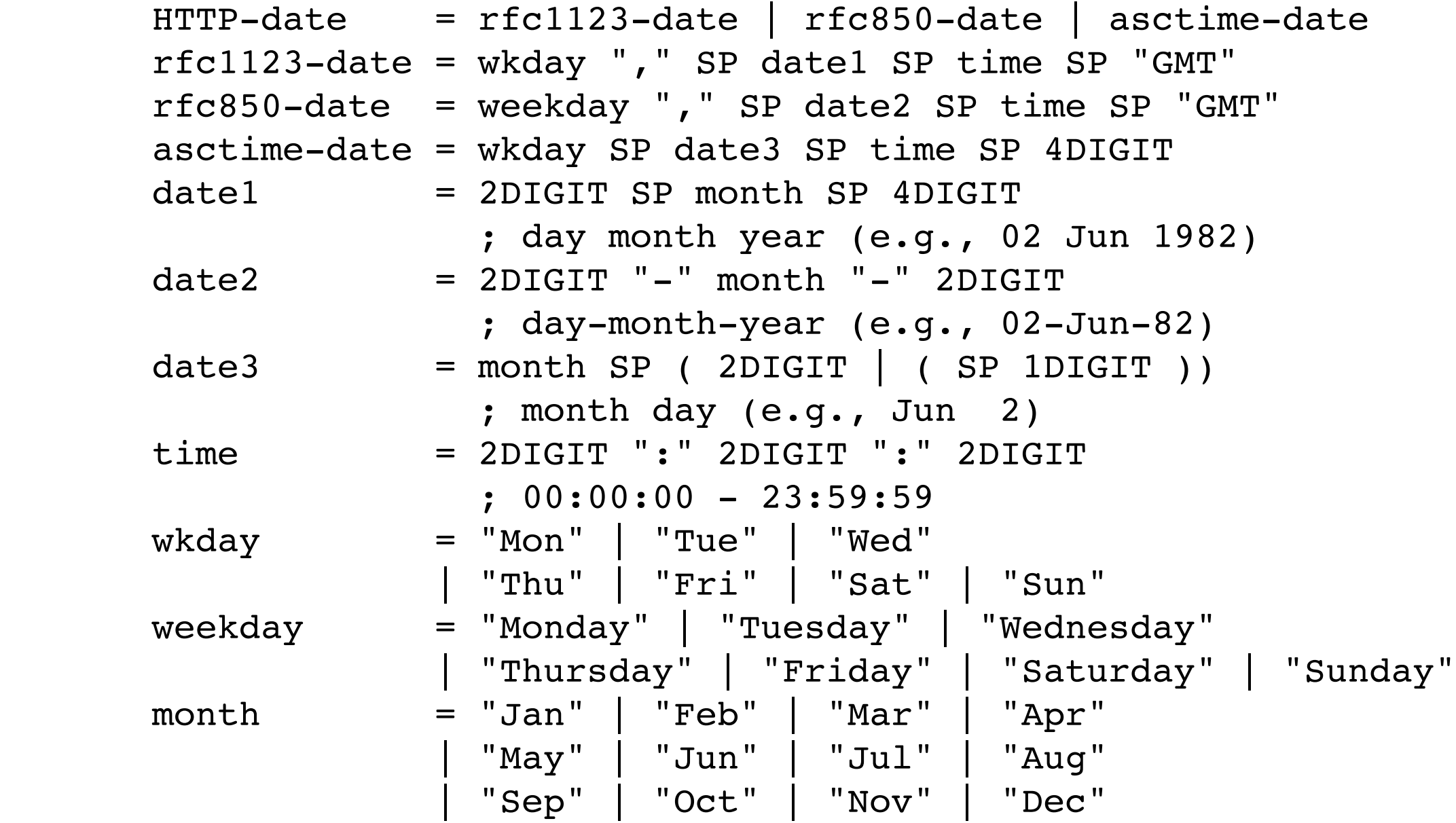

## What Color Box?

- White/grey/black-box refers to how much the fuzzer knows about the program it's fuzzing
- Whitebox fuzzers get source code access, can perform arbitrary analyses
- Blackbox fuzzers don't look at the program at all
- Greybox fuzzers are in between: they get some limited amount of insight into program structure

# Blackbox Fuzzing

- Here we have no access to the program, so we just run inputs on it
- Advantage: this means we can test any target (including remote services)
- Disadvantage: may not be very efficient

# Whitebox Fuzzing

- With whitebox fuzzing, we can do deep analysis of the program to decide what to fuzz and how
- We can examine *dataflow* through the program: Ganesh et al., **Taint-based Directed Whitebox Fuzzing**
- We can leverage symbolic execution! This is the approach taken by **SAGE** (Godefroid et al.)

#### SAGE

- 1. Start with a set of seed inputs
- 2. Run program on each input and collect a trace
- 3. Execute each symbolically *without* forking follow the same path taken by concrete input
	- This gives a path constraint for each input: (P1, P2, P3, ..., PN)
- 4. Now systematically negate each path constraint, solve, and use the resulting input as a new test seed
- 5. GOTO 1

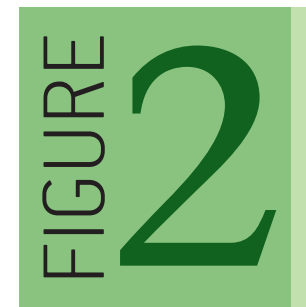

Example of Program (Left) and Its Search Space (Right) with the Value of cnt at the End of Each Run

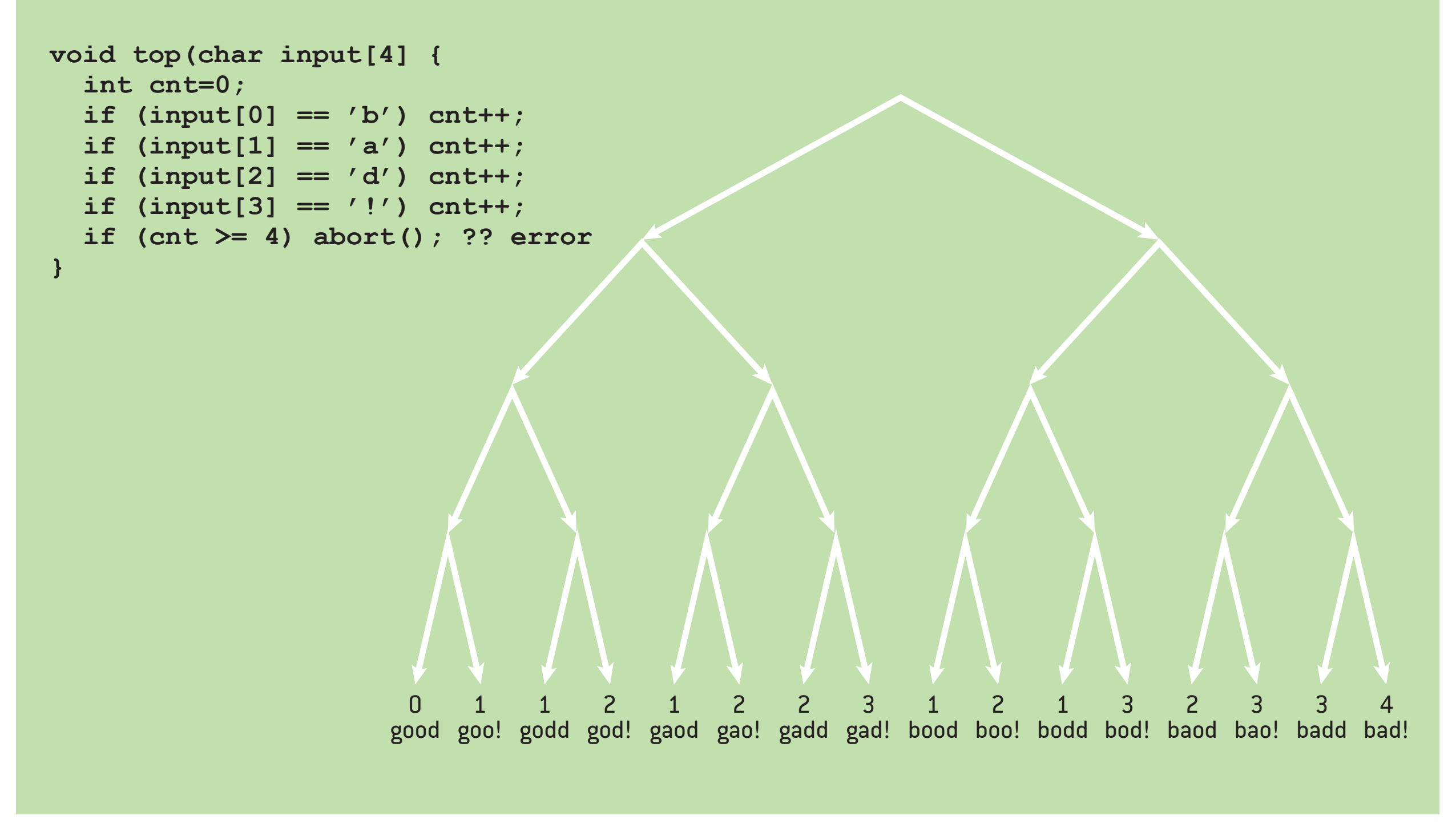

Source: SAGE: Whitebox Fuzzing for Security Testing

# SAGE Success Story

- SAGE has been in use at Microsoft since 2007
- Found 1/3 of all bugs found from file-format fuzzing in Windows 7 before release
	- SAGE ran last so these were all bugs missed by everything else
- Last year launched as a cloud service: Project **Springfield** [https://www.microsoft.com/en-us/research/project/](https://www.microsoft.com/en-us/research/project/project-springfield/) [project-springfield/](https://www.microsoft.com/en-us/research/project/project-springfield/)

# Greybox Fuzzing

- In between the two extremes we have greybox fuzzing
- The category was pretty much invented for American Fuzzy Lop (AFL)
- The idea is that we use some feedback to tell us which test cases are most promising
- In the case of AFL, that feedback is *edge coverage*

# American Fuzzy Lop

• Currently the most popular greybox fuzzer: very little setup required, achieves strong results

#### The bug-o-rama trophy case

Yeah, it finds bugs. I am focusing chiefly on development and have not been running the fuzzer at a scale, but here are some of the notable vulnerabilities and other uniquely interesting bugs that are attributable to AFL (in large part thanks to the work done by other users):

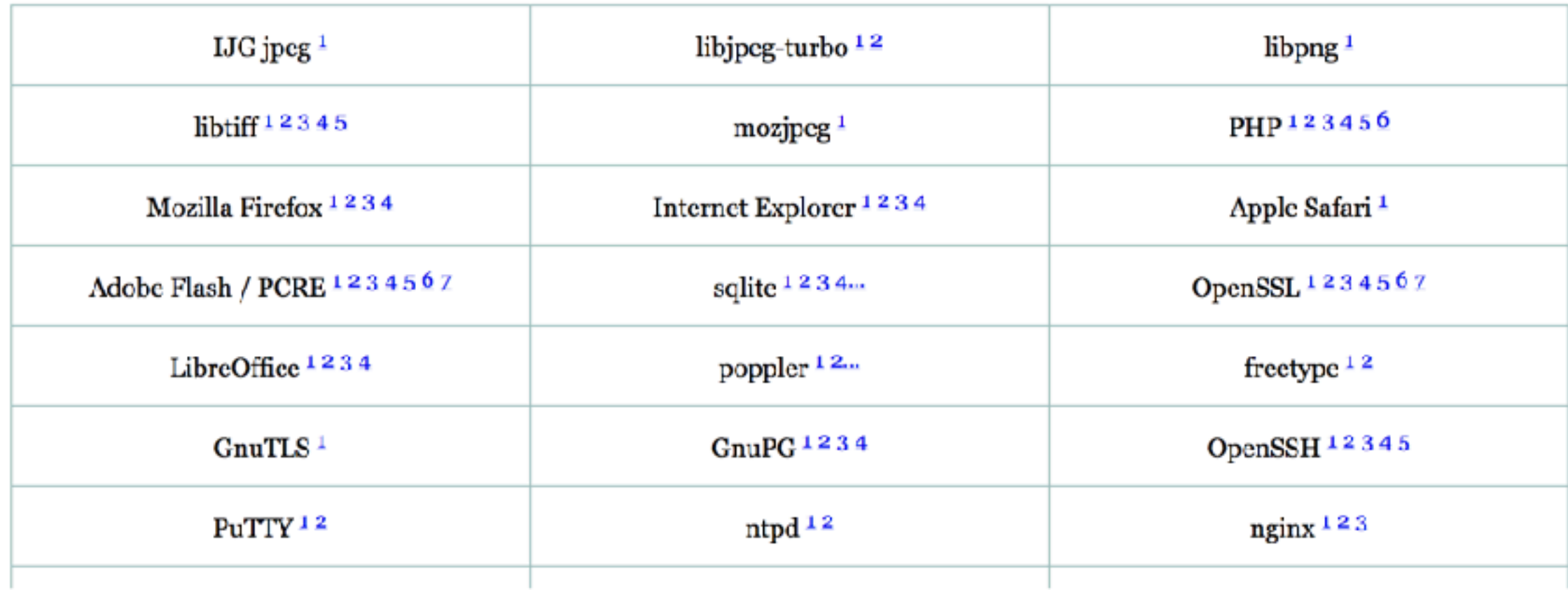

### AFL's Coverage Guidance

- Not full path coverage edge coverage metric
- These are considered different:
	- $A \rightarrow B \rightarrow C \rightarrow D \rightarrow E$
	- $A B D C D A D E$
- But this path is not:
	- A -> B -> C -> A -> B -> C -> A -> B -> C -> D -> E

## AFL's Coverage Guidance

- Coverage tracking does include edge "hit count" divided into buckets: 1, 2, 3, 4-7, 8-15, 16-31, 32-127, 128+
- Covered edges are tracked in a bitmap
- Inputs that produce new bitmap values are added to the set of inputs (but do not replace existing items)

# Beyond AFL

- Another interesting greybox fuzzer is libfuzzer (part of LLVM project)
- Tougher to get going: you need to modify your program to add a test harness:

**extern** "C" int LLVMFuzzerTestOneInput(**const** uint8\_t \*Data, size\_t Size)

- Benefit: much faster fuzzing, can do more interesting feedback
- New feedback: *array index values, dataflow, division* [https://clang.llvm.org/docs/SanitizerCoverage.html#tracing-data](https://clang.llvm.org/docs/SanitizerCoverage.html#tracing-data-flow)[flow](https://clang.llvm.org/docs/SanitizerCoverage.html#tracing-data-flow)

# Fuzzing: Instrumentation

- With all of this fuzzing, we will generate millions/billions of inputs
- What do we keep? What are we trying to accomplish?
- We could try to reduce our set of test cases to the minimum number needed to get same coverage
	- This is called *test corpus reduction*
	- We can also try to shrink the size of individual test cases: *test case reduction*
- We could keep only those that cause a problem

# Detecting Problems

- Detecting crashes themselves is pretty easy (at least on desktop systems – what about embedded devices?)
- But we may want to detect other errors that don't lead to crashes
	- Memory leaks
	- Out-of-bounds read/write
	- Integer overflow, undefined behavior
- One solution is to use a *sanitizer*: an instrumented version of the program that can flag errors at runtime that may not crash under normal circumstances
- Many sanitizers now: ASAN, TSAN, MSAN, UBSAN